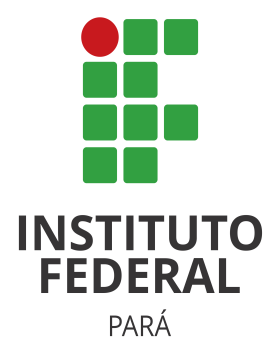

### INSTITUTO FEDERAL DO PARÁ - IFPA CAMPUS ITAITUBA

Nome do tema do Trabalho

Nome do aluno

Itaituba - PA mês e ano

Nome do aluno

### Nome do tema do Trabalho

Trabalho submetido à avaliação, como requisito parcial, para a obtenção de nota na disciplina Xxxxxxxx, ministrada pelo professor(a) Yyyyyyyyyyy.

Instituto Federal do Pará - IFPA Campus Itaituba

> Itaituba - PA mês e ano

# SUMÁRIO

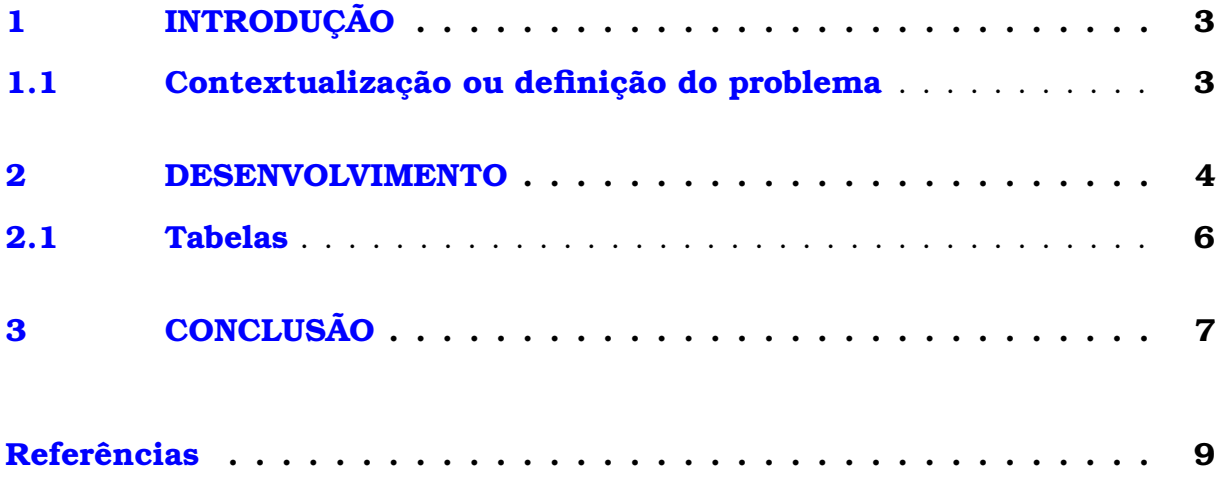

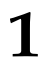

## <span id="page-3-0"></span>**INTRODUÇÃO**

A introdução é a parte inicial do texto e que possibilita uma visão geral de todo o trabalho, devendo constar a delimitação do assunto tratado, objetivos da pesquisa, motivação para o desenvolvimento da mesma e outros elementos necessários para situar o tema do trabalho.

### <span id="page-3-1"></span>1.1 Contextualização ou definição do problema

Qual o problema que você está tentando resolver através do trabalho? Quais as restrições de projeto envolvidas?

**2**

## <span id="page-4-0"></span>**DESENVOLVIMENTO**

Figura 1 – Logo da IFPA Retirado da Internet

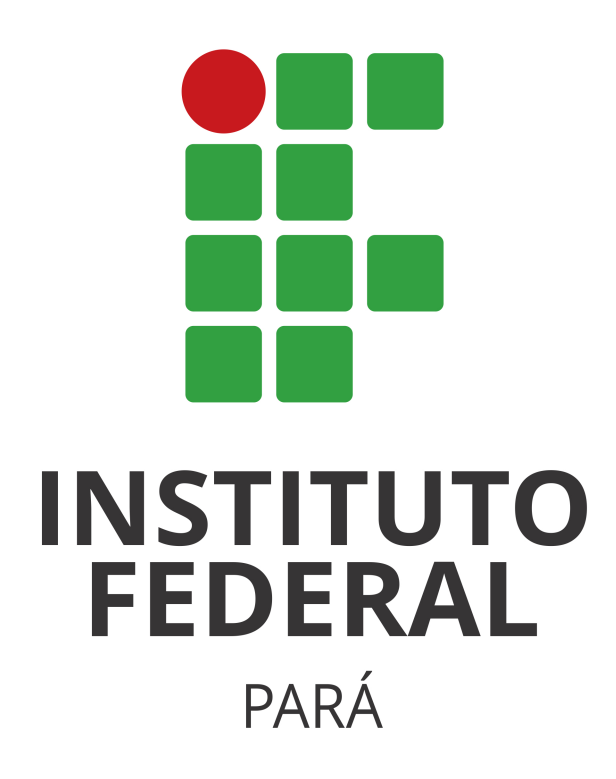

F0onte: Site do IFPA

- ser claro, preciso, direto, objetivo e conciso, utilizando frases curtas e evitando ordens inversas desnecessárias;
- construir períodos com no máximo duas ou três linhas, bem como parágrafos com cinco linhas cheias, em média, e no máximo oito (ou seja, não construir parágrafos

e períodos muito longos, pois isso cansa o(s) leitor(es) e pode fazer com que ele(s) percam a linha de raciocínio desenvolvida);

- a simplicidade deve ser condição essencial do texto; a simplicidade do texto não implica necessariamente repetição de formas e frases desgastadas, uso exagerado de voz passiva (como será iniciado, será realizado), pobreza vocabular etc. Com palavras conhecidas de todos, é possível escrever de maneira original e criativa e produzir frases elegantes, variadas, fluentes e bem alinhavadas;
- adotar como norma a ordem direta, por ser aquela que conduz mais facilmente o leitor à essência do texto, dispensando detalhes irrelevantes e indo diretamente ao que interessa, sem rodeios (verborragias);
- não começar períodos ou parágrafos seguidos com a mesma palavra, nem usar repetidamente a mesma estrutura de frase;
- desprezar as longas descrições e relatar o fato no menor número possível de palavras;
- recorrer aos termos técnicos somente quando absolutamente indispensáveis e nesse caso colocar o seu significado entre parênteses (ou seja, não se deve admitir que todos os que lerão o trabalho já dispõem de algum conhecimento desenvolvido no mesmo);
- dispensar palavras e formas empoladas ou rebuscadas, que tentem transmitir ao leitor mera ideia de erudição;
- não perder de vista o universo vocabular do leitor, adotando a seguinte regra prática: nunca escrever o que não se diria;
- usar termos coloquiais ou de gíria com extrema parcimônia (ou mesmo nem serem utilizados) e apenas em casos muito especiais, para não darem ao leitor a ideia de vulgaridade e descaracterizar o trabalho;
- ser rigoroso na escolha das palavras do texto, desconfiando dos sinônimos perfeitos ou de termos que sirvam para todas as ocasiões;
- em geral, há uma palavra para definir uma situação;
- encadear o assunto de maneira suave e harmoniosa, evitando a criação de um texto onde os parágrafos se sucedem uns aos outros como compartimentos estanques, sem nenhuma fluência entre si;
- ter um extremo cuidado durante a redação do texto, principalmente com relação às regras gramaticais e ortográficas da língua;
- geralmente todo o texto é escrito na forma impessoal do verbo, não se utilizando, portanto, de termos em primeira pessoa, seja do plural ou do singular.

### <span id="page-6-0"></span>2.1 Tabelas

Teste de uma tabela:

Tabela 1 – Tabela sem sentido.

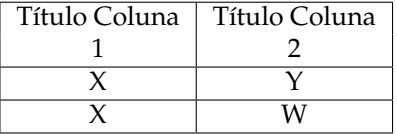

Fonte: Adaptado da Internet

**3**

## <span id="page-7-0"></span>**CONCLUSÃO**

Antes de ir para as Referências, devo dizer que para obtê-las, você deve abrir o arquivo referencias.bib, neste arquivo estão as referências no formato *BibTex*. Para que as citações apareçam no seu trabalho você deve:

- pesquisar sobre o livro que você quer citar no site *scholar.google.com.br*.
- colocar o nome do título do livro o qual você procura.

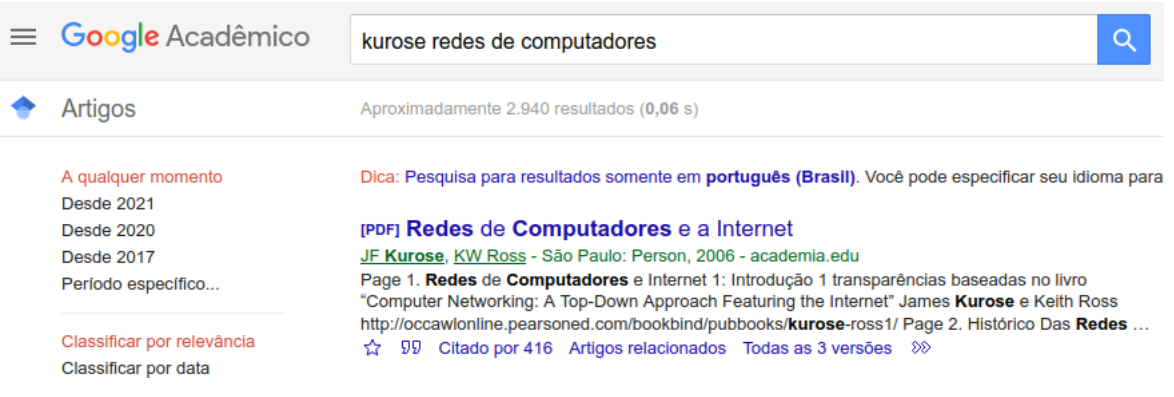

#### Figura 2 – Acesso ao Scholar para citação

Fonte: Scholar da Google

#### <span id="page-8-0"></span>Figura 3 – Ao Clicar em Citar (Asplas duplas), aparecerá as seguintes opções de citação, você deve clicar em *Bibtex*

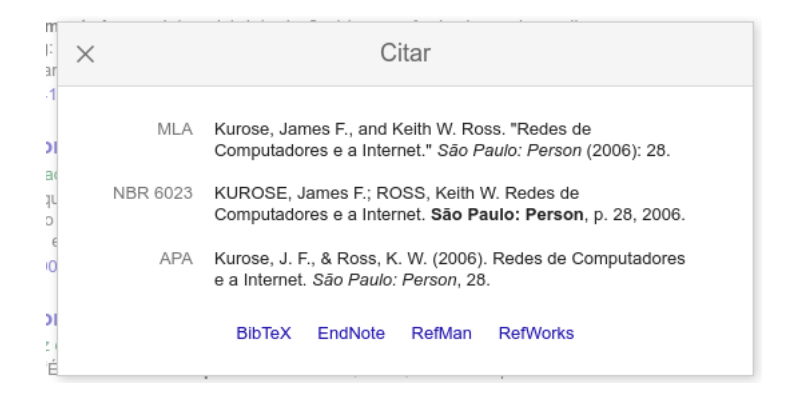

Fonte: Scholar da Google

Figura 4 – Após clicar em Bibtex, lhe será mostrada o texto que você deve copiar e colar no seu arquivo referencias.bib

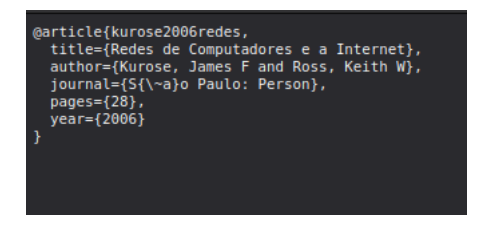

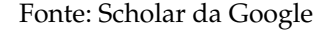

Figura 5 – Depois de adicionar as informaçoes no arquivo .bib, agora basta usar \cite { nomeDaCitação } e aparecerá assim [\(KUROSE; ROSS,](#page-9-1) [2013\)](#page-9-1)

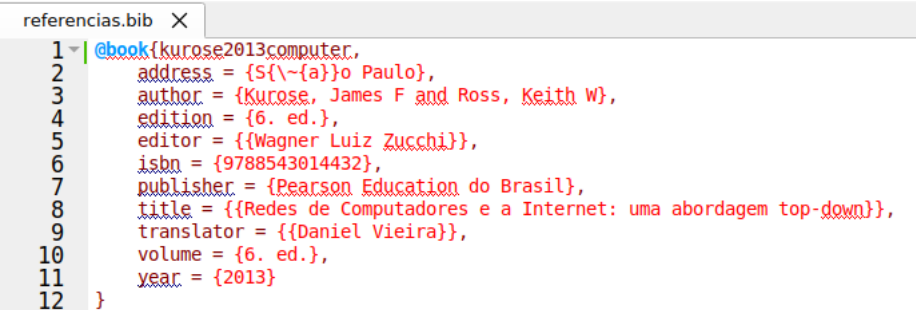

Fonte: Scholar da Google

# REFERÊNCIAS

<span id="page-9-1"></span><span id="page-9-0"></span>KUROSE, J. F.; ROSS, K. W. *Redes de Computadores e a Internet: uma abordagem top-down*. 6. ed.. ed. São Paulo: Pearson Education do Brasil, 2013. v. 6. ed. ISBN 9788543014432. [8](#page-8-0)